#### **Cursor Hider 5.1.8 Crack Activation Code With Keygen Free**

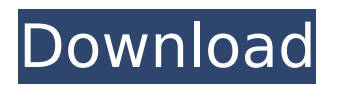

**Cursor Hider 5.1.8 Crack Serial Key Free Download [32|64bit] (Latest)**

### - Hide or restore the mouse pointer- Hide the mouse pointer based on several parameters-Restore the mouse pointer after a certain period of inactivity-Restore the mouse

page 2 / 39

pointer even if the mouse is not moved-Hide the mouse pointer even if the mouse is used for certain applications- Display the mouse cursor in any given output form-Define hot keys to make the cursor appear and disappear- Display the mouse cursor in the system tray- Hide the

mouse cursor when the mouse is unoccupied-Disable the popup message when the mouse cursor is displayed- Display the mouse cursor in the system tray even if the cursor is hidden-Displays the mouse cursor in the system tray even when the mouse is unoccupied- Configure

mouse icons in the system tray- Configure mouse icons in the system tray when the mouse is unoccupied-Configure mouse icons in the system tray even when the cursor is hidden- Make mouse icons appear and disappear in the system tray Acme Screenshots Cursor Hider Crack APK

Cursor Hider Description Hide or restore the mouse pointer- Hide the mouse pointer based on several parameters-Restore the mouse pointer after a certain period of inactivity-Restore the mouse pointer even if the mouse is not moved-Hide the mouse pointer even if the mouse is

used for certain applications- Display the mouse cursor in any given output form-Define hot keys to make the cursor appear and disappear- Display the mouse cursor in the system tray- Hide the mouse cursor when the mouse is unoccupied-Disable the popup message when the

mouse cursor is displayed- Display the mouse cursor in the system tray even if the cursor is hidden-Displays the mouse cursor in the system tray even when the mouse is unoccupied- Configure mouse icons in the system tray- Configure mouse icons in the system tray when the

mouse is unoccupied-Configure mouse icons in the system tray even when the cursor is hidden- Make mouse icons appear and disappear in the system tray Expose files is a file explorer.It's a useful tool, which allows us to manage files and folders on our computer. More precisely, the program

allows us to open the files and folders, and to delete them, by entering his name and selecting the file type from a list.What would you say is the program's best feature?First of all,you can enable or disable it according to your needs.The program can display different interfaces based on your

#### needs.You can also assign hot keys to your desired actions.For instance,

**Cursor Hider 5.1.8 Crack + Patch With Serial Key**

## Cursor Hider is a small utility that hides the mouse cursor. Furthermore, it allows the user to hide the pointer for a certain time period or permanently.

Moreover, you can set hotkeys or default values to get started with the application. Additionally, you can easily uninstall the software, if you wish to do so. Moreover, it is possible to launch programs in a certain way. For instance, you can launch any application through the keyboard, or

permanently hide the mouse cursor. That way, Cursor Hider is sure to prove useful for computer users in general. The program The overall look of Cursor Hider is rather simple. When you launch the software for the first time, you are brought to the main screen. On this screen, you can assign

the hotkey to launch the application, as well as check the maximum number of keystrokes required for the pointer to hide. There, you have the option to hide the mouse pointer permanently. After choosing one of these options, you simply click on the next button. The second screen is where

you define the configuration that you want to use for the software. First, you select the application to be launched by doublepressing the Num Lock key, for instance. Cursor Hider is therefore a very simple tool. You simply click on the "Start" button, and wait for the application to launch.

When it starts, you simply press a certain key in order to hide or unhide the pointer. After this, you click on the "Exit" button to end the application. Cursor Hider installs safely and you can remove it if you wish to. This way, you don't have to worry about the installation going bad. After opening several

tabs in your browser or running a couple of dozen of programs, your monitor will become pretty busy. There's one part of the screen that is always visible, the toolbars, which you use to reach those tabs or programs. However, there's a simple tool that you can use that will remove those toolbars

and give you access to all your tabs and programs on the panel. The Removable Toolbar Manager does just this. To start off with, you'll need to install the program. Once the.exe file is downloaded, the application automatically runs when you doubleclick it. On the main screen of the app, you'll

#### notice that it has a toolbar that represents all your b7e8fdf5c8

**Cursor Hider 5.1.8 For PC**

Cursor Hider is a small utility that hides the mouse pointer. You can choose when exactly to hide the mouse pointer and whether to do so permanently or temporarily. Tags: mouse cursor, mouse hider, mouse hider download, mouse hider

## mac, hide mouse, mouse hider full version About: The Ultimate Editing Suite is a multiplatform tool that allows you to edit a wide variety of files. Features: It provides syntax highlighting, code folding, undo/redo, support for multiple languages (e.g. C, PHP, HTML, CSS, Java, Python,

Shell Script, Ruby, and many others). The program allows you to perform operations that are vital to programming tasks. These include auto-indentation, comment-out and uncomment, comparison and find operations. It features syntax highlighting and code folding, and it supports a

great deal of code formats, including  $C/C++$ ,  $C#$ , Java, JavaScript, HTML, XML, Perl, PHP, Python, Ruby, Shell Script, Tcl, and others. The program has a built-in FTP client, and this is particularly useful when you need to upload files. You can browse through directories, delete files, move files

from one directory to another, rename files, list files, download files, upload files, and even upload multiple files at once. In addition to the FTP client, you can use a built-in web browser to conveniently access sites like Google, Yahoo, Hotmail, MySpace, and more. You can also import and export files,

create and save hyperlinks, manage bookmarks, create, delete, and list shortcuts, specify URLs, select and edit files for editing, and perform other tasks. An integrated snippet search, regular expression, and other powerful functionalities make it incredibly easy

to locate specific functions or keys inside code. Tags: eclipse, autocomplete, source, Eclipse source, eclipse outline, c#, eclipse c#, eclipse java, help, coderush, javascript, emacs, auto-complete, eclipse outline, eclipse source About: Acon Digital's Eclipse Plug-In for Javascript, is one of

## the very few software packages that enables users of different programming languages (including C#, JavaScript and JavaScript) the right ability to create, explore and edit their source code online. Using the Eclipse integrated development environment, developers get a powerful front end

# for visual programming, debugging and problem

**What's New in the?**

Hide the cursor when you are not working with the mouse. Automatically hide cursor on demand. Automatically hide cursor if keyboard is not used. Hotkeys allow you to free your hands

without worrying about the cursor. Have you downloaded Cursor Hider? Why or why not? Leave your comments below. 0 comments Your name Your comment Write your review only if you have downloaded the application Cursor Hider. Your review Name E-mail Technical support Want to support the

software developer?You can click here and leave a feedback. the family was added to Count Two as a necessary party plaintiff under Ill.Rev.Stat. 1979, ch. 110, sec. 26.2, para. 2. (This was a minor title VII case, 28 Ill.Dec. 898, 899, 431 N.E.2d 849, 850.) The family service center and the court

recognized that the employees and the City were all necessary parties plaintiff to Count Two, and that the court had the power to properly amend the complaint to add the parties so long as the City was represented. The City was not represented in this court. The City has not

contested the service of process. Younger Puerto Rican race- and socioeconomic-based depression prevalence rates among Hispanic children and adolescents. The aim of this study was to examine the association between race- and socioeconomic-based depression rates among

Puerto Rican Hispanic children and adolescents and to identify factors associated with depression. A communitybased, cross-sectional sample of 766 Puerto Rican Hispanic youth was used in the present study. Depression was measured by the Center for Epidemiological Studies-Depression

scale. Information about race, socioeconomic status, and sociocultural background was obtained by face-to-face interview with the parents or primary caretakers of each child. After adjusting for pubertal status and related factors, specific depression rates for Black and White, non-

Hispanic Hispanic, and Black Puerto Rican adolescents were found to be higher than the overall prevalence rates for Puerto Rican Hispanic youth. As indicated by multivariate analyses, younger adolescents had higher rates of depression than older adolescents, and among younger adolescents,

depression rates were higher in Black Puerto Rican adolescents and in participants from low socioeconomic status families. Depression was not related to pubertal status; however, adolescent females and younger adolescents had significantly higher rates of depression than adolescent females and

### older adolescents, respectively. The authors

**System Requirements For Cursor Hider:**

## Windows 98 SE or Windows 2000: 256MB RAM required. 800 x 600 or higher resolution display. 1024x768 or higher resolution graphics. Windows XP or Windows Vista: 256MB RAM required. 1680 x 1050 resolution display. Mac: 512MB RAM

## required. 1280 x 800 resolution display. For Macintosh users: Please note, we are unable to provide technical support for Macintosh computers. Online Play:

<https://ecop.pk/express-collage-suite-crack-updated-2022/> <http://dponewsbd.com/?p=16111> <https://www.alnut.com/oops-easytrack-free-2022/> <http://realslant.com/?p=10595> https://wakelet.com/wake/UdifFoylDviEx9Rqrpqnx <https://www.nutrishopusa.com/sites/default/files/webform/jobapps/sport-video-player.pdf> <https://agedandchildren.org/printdirect-utility-crack-for-pc-2022/> [https://poetbook.com/upload/files/2022/07/Cc24EN7Rp16JLnIryJqd\\_04\\_b9471ae99d386112c9e8020f8](https://poetbook.com/upload/files/2022/07/Cc24EN7Rp16JLnIryJqd_04_b9471ae99d386112c9e8020f804f8475_file.pdf) [04f8475\\_file.pdf](https://poetbook.com/upload/files/2022/07/Cc24EN7Rp16JLnIryJqd_04_b9471ae99d386112c9e8020f804f8475_file.pdf) <https://thoitranghalo.com/2022/07/04/avi-to-mpeg-crack-license-keygen-2022/> [https://iamstudent.net/wp-content/uploads/2022/07/Link\\_Gopher\\_For\\_Chrome\\_Crack\\_Download.pdf](https://iamstudent.net/wp-content/uploads/2022/07/Link_Gopher_For_Chrome_Crack_Download.pdf) [https://paperpage.sgp1.digitaloceanspaces.com/upload/files/2022/07/OX6WwA3snSf6SCtT4Aei\\_04\\_9](https://paperpage.sgp1.digitaloceanspaces.com/upload/files/2022/07/OX6WwA3snSf6SCtT4Aei_04_9cf3f3920a1500747921546e5d898d80_file.pdf) [cf3f3920a1500747921546e5d898d80\\_file.pdf](https://paperpage.sgp1.digitaloceanspaces.com/upload/files/2022/07/OX6WwA3snSf6SCtT4Aei_04_9cf3f3920a1500747921546e5d898d80_file.pdf) <https://mentorus.pl/usb-autorun-crack-for-windows-latest-2022/> <https://ebs.co.zw/advert/verge3d-8-1-5-crack-activation-code/> <https://gracepluscoffee.com/speedo-autorun-maker-pro-crack-mac-win/> <http://boardingmed.com/?p=20030> <https://obuchalka-dlya-detey.ru/mil-shield-1571-product-key-3264bit/> [https://divingpath.com/wp-content/uploads/2022/07/Power\\_Audio\\_Cutter.pdf](https://divingpath.com/wp-content/uploads/2022/07/Power_Audio_Cutter.pdf) <https://affiliateleakz.com/wp-content/uploads/2022/07/UndeleteOnClick.pdf> [https://supermoto.online/wp](https://supermoto.online/wp-content/uploads/2022/07/Microsoft_Commerce_Server_2009_Code_Name_quotR2_quot.pdf)[content/uploads/2022/07/Microsoft\\_Commerce\\_Server\\_2009\\_Code\\_Name\\_quotR2\\_quot.pdf](https://supermoto.online/wp-content/uploads/2022/07/Microsoft_Commerce_Server_2009_Code_Name_quotR2_quot.pdf) <https://emealjobs.nttdata.com/pt-pt/system/files/webform/xvirus-startup-optimizer.pdf>